# מכניקה - הרצאה :1 מבוא פיסיקלי ומתימטי

#### אסף פאר

### 14 באוקטובר 2018

הערה חשובה: סיכומי ההרצאות מבוססים על הרצאותיהם של **ד״ר יוסי בן ציון** כפי שהוקלדו על ידי **מיי מרקמן**, ושל **פרופסור דייוד קסלר** . כמו כן, ההרצאות מבוססות על מקורות [1] ו-[2]. כל האיורים מועתקים מסיכומיה של מיי מרקמן.

# **1 מבוא**

המכניקה היא ענף של הפיסיקה העוסק בתנועתם של גופים, ובהשפעת כוחות על תנועה זו. היא נוסחה לראשונה על ידי גלילאו גליליי, אולם קיבלה ניסוח מתימטי שלם על ידי אייזק ניוטון. המכניקה עומדת בבסיס הפיסיקה. היכירות מעמיקה עם עקרונות המכניקה הקלאסית היא **הכרחית** להבנת תאוריות מתקדמות יותר, כגון תורת החשמל או מכניקת הקוונטים.

### **1.1 יחידות**

ככלל, לכל גודל פיסיקלי יש יחידות. לא ניתן להשוות גדלים אשר להם יחידות שונות.

הגדלים היסודיים בהם עוסקת המכניקה הם: **אורך, מסה, וזמן.**

כל גודל פיסיקלי ניתן לתיאור באמצעות יחידות מדידה שונות. למשל, אורך ניתן למדוד במטרים, אך גם במיילים, ברגל ,(feet בשנות אור, וכו׳. מערכת היחידות המקובלת במכניקה (בד״כ) מכונה MKS - אורך: מטרים ,[M] מסה: קילוגרם ,[K [וזמן: שניות [S [. מערכת נפוצה נוספת - cgs] s-gr-cm [אם כי בקורס זה נעשה שימוש ב MKS .

! נשים לב: מעקב אחרי יחידות יכול לחסוך הרבה שגיאות בפתרון בעיות. כמו כן, ניתן לרוב להגיע לפתרון מקורב (עד כדי סדר גודל) משיקולי מימדים.

# **1.2 סדרי גודל**

עולם התופעות הפיסיקליות הנחקרות משתרע על עשרות סדרי גודל - מהעולם התת-אטומי ועד לחקר היקום. השיטה המטרית היא נוחה לתיאור העולם, שכן היא מאפשרת טיפול מהיר בבעיות בסדרי גודל רבים ושונים. להלן טבלת קיצורים שימושית:

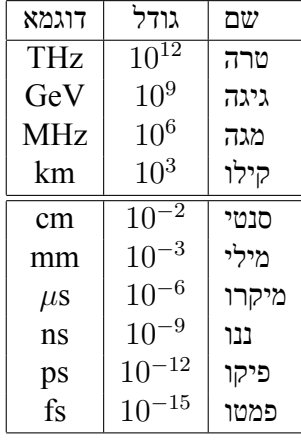

# **2 סקלרים ווקטורים**

### **2.1 הרעיון הבסיסי**

על מנת לתאר מערכת פיסיקלית, אנחנו נדרשים להגדיר תחילה מערכת קואורדינטות. הנקודה המהותית היא שמערכת הקואורדינטות הוגדרה באופן שרירותי על ידינו - כגורם חיצוני למערכת. למערכת עצמה, הקואורדינטות שהגדרנו לא רלוונטיות. שני צופים שונים יכולים לבחור כל אחד במערכת קואורדינטות אחרת - זה לא ישנה דבר לגבי התנהגות המערכת, אבל עשוי לשנות את תיאור המערכת על ידי הצופה.

לדוגמא, ניתן להגדיר מיקום של אובייקט כנ״צ במפה, או לחלופין כמרחקו וכיוונו ביחס אל הצופה. ההגדרה לא תשנה את מיקומו של האובייקט, אלא רק את תיאור מיקומו.

שאלה מעניינת היא כיצד משתנה תיאור המערכת בין שני צופים, שכל אחד מהם הגדיר את הקואורדינטות שלו באופן שרירותי?

ישנם גדלים פיסיקליים מסויימים שתיאורם אינו משתנה כאשר משנים את מערכת הקואורדינטות. גדלים אלה נקראים **סקלרים**. דוגמאות לגדלים סקלרים: מסה, זמן, טמפרטורה, אורך הגוף הנמדד.

לעומת זאת, ישנם גדלים אחרים אשר תיאורם כן משתנה כאשר משנים את הקואורדינטות. **ווקטור** מוגדר כגודל אשר תיאורו משתנה בצורה מסויימת כאשר משנים את הקואורדינטות. השינוי הוא כזה, שתיאור המערכת הפיסיקלית באמצעות ווקטורים אינו תלוי בהגדרה (השרירותית) של מערכת הצירים - ומכאן חשיבות הווקטורים.

! נשים לב: הווקטור עצמו (כאובייקט מופשט) אינו משתנה כאשר משנים את הקואורדינטות, שכן הוא אינו תלוי בהן. תיאור הווקטור- רכיביו (הקומפוננטות שלו) כן משתנה כתלות בקואורדינטות.

כהערה, נזכיר שישנם גדלים פיסיקליים שתיאורם משתנה בצורה אחרת מווקטורים וסקלרים. גדלים אלה נקראים בשם טנזורים, והם נמצאים בשימוש בענפים שונים של הפיסיקה כגון חשמל ויחסות כללית, אם כי לא ברור לי אם נשתמש בהם בקורס זה.

בקורס זה, נגביל את הדיון לווקטורים במרחב האוקלידי (שהוא כמובן דוגמא ספציפית ופשוטה למרחב ווקטורי כללי, כפי שנלמד בקורס האלגברה). במרחב זה, ניתן להגדיר ווקטור **כאובייקט בעל גודל וכיוון.**

# **2.2 סימון**

נסמן את הוקטור על ידי *⃗A*. בספרות לעיתים קרובות יופיע ווקטור באות מודגשת, **A** ובשרטוט: אם לשני ווקטורים *⃗A*, *⃗B* אותו גודל ואותו כיוון, הם זהים. במקרה כזה נרשום

$$
\vec{A} = \vec{B}.\tag{1}
$$

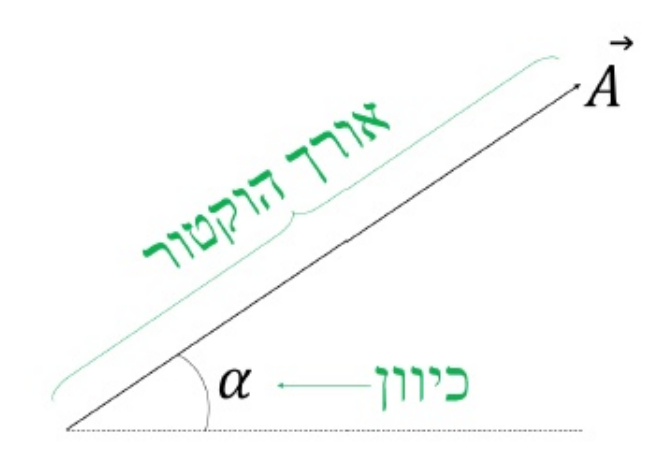

איור :1 ווקטור (במרחב אויקלידי)

# **2.2.1 גודל ווקטור**

נסמן גודל (magnitude) של ווקטור  $\vec{A}$  בסימון  $|\vec{A}|$ . גודל ווקטור הוא כמובן סקלר, ולכן יירשם גם כ-A.

### **2.2.2 וקטור יחידה**

ווקטור שכיוונו בכיוון ווקטור *⃗A*, וגודלו יחידה נקרא **ווקטור יחידה**. נסמן ווקטור יחידה ב- ˆ*A*. בפרט מתקיים

 $\vec{A} = |\vec{A}|\hat{A}$  (2)

שהרי וקטור מורכב מגודל (*|⃗A* (*|*וכיוון (ˆ*A*(.

# **2.3 אלגברת ווקטורים**

הייצוג הגיאומטרי של ווקטור במרחב אוקלידי כקטע של קו ישר (או חץ) באורך השווה לגודלו של הווקטור, מאפשר הבנה אינטואיטיבית של פעולות אלגבראיות על ווקטורים.

# **2.3.1 הכפלת ווקטור בסקלר**

הכפלת ווקטור בסקלר תיתן ווקטור חדש אשר כיוונו בכיוון הווקטור המקורי, וגודלו הוא גודל הווקטור המקורי מוכפל בסקלר:

$$
\vec{B} = \alpha \vec{A} \rightarrow \hat{B} = \hat{A} , |\vec{B}| = \alpha |\vec{A}|
$$
 (3)

( *α* הוא סקלר ).

 $\vec{0}=0\vec{A}$  ווקטור האפס:  $\alpha=0$   $\alpha=0$ 

 $\vec{A}=1\vec{A}$  אם  $\alpha=1$ , נקבל ווקטור זהה לווקטור המקורי:

אם *α* שלילי, נקבל ווקטור הפוך בכיוונו מהווקטור המקורי . בפרט, אם *−*1 = *α*, נקבל את הווקטור הנגדי, *⃗A<sup>−</sup>* <sup>=</sup> *⃗B* כך שמתקיים

$$
\vec{A} + \vec{B} = \vec{A} + (-\vec{A}) = 0.
$$
 (4)

#### **2.3.2 חיבור ווקטורים**

לחיבור ווקטורים יש אינטרפרטציה גיאומטרית פשוטה (חוק המקבילית): מעבירים את ״זנב״ אחד הווקטורים ל-״ראש״ הווקטור השני ע״י העתקה מקבילית. ווקטור הסכום הוא הווקטור המתחיל ב״זנב״ הווקטור הראשון ומגיע עד ל״ראש״ הווקטור השני. באיור:

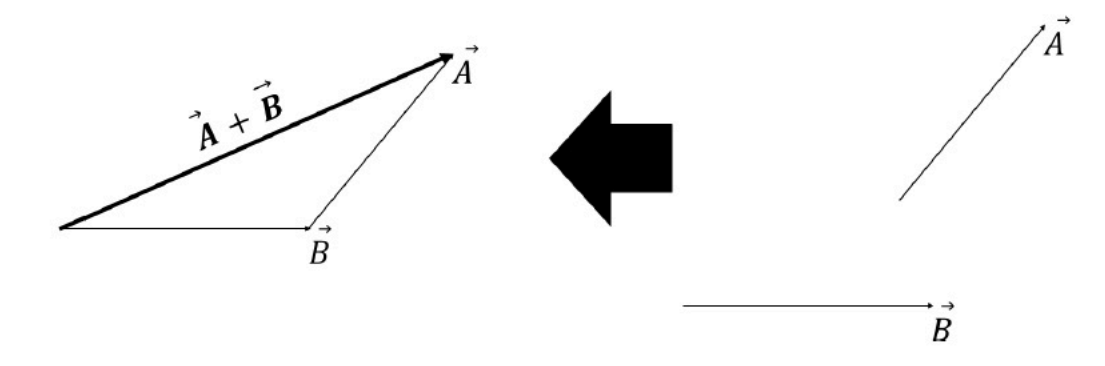

איור :2 חיבור ווקטורים.

חיבור ווקטורים הוא חילופי (קומוטטיבי),

 $\vec{A} + \vec{B} = \vec{B} + \vec{A}.$  (5)

! נשים לב: כמות פיסיקלית צריכה לקיים שני תנאים על מנת שתהיה מוגדרת כווקטור:

(א) עליה להיות בעלת גודל וכיוון, שאינם תלויים בבחירת מערכת הצירים.

(ב) עליה לקיים את חוק המקבילית של חיבור ווקטורים.

הרבה גדלים המוכרים מחיי היום יום - כגון הזזה במרחב, מהירות, תאוצה, כוח וכו׳ מקיימים את שני התנאים.

#### **2.3.3 חיסור ווקטורים**

הגדרנו את הווקטור הנגדי ל  $\vec{B}$  כ-  $\vec{B}$  כ-  $\vec{B}-\vec{B}$ . זהו ווקטור שגודלו כגודל הווקטור המקורי, וכיוונו הפוך לו. כאשר נרצה לחסר ווקטורים, פשוט נחבר את הווקטור הראשון עם הווקטור הנגדי של הווקטור השני:

$$
\vec{A} - \vec{B} = \vec{A} + (-\vec{B})\tag{6}
$$

#### **2.3.4 תכונות אלגבראיות של ווקטורים**

ווקטורים מקיימים את חוק החילוף:

$$
\vec{A} + \vec{B} = \vec{B} + \vec{A} \tag{7}
$$

את החוק האסוציאטיבי:

$$
\vec{A} + (\vec{B} + \vec{C}) = (\vec{A} + \vec{B}) + \vec{C}
$$
 (8)

$$
\alpha(\beta \vec{A}) = (\alpha \beta) \vec{A} \tag{9}
$$

ואת חוק הפילוג:

$$
\alpha(\vec{A} + \vec{B}) = \alpha \vec{A} + \alpha \vec{B} \tag{10}
$$

$$
(\alpha + \beta)\vec{A} = \alpha\vec{A} + \beta\vec{A}
$$
\n(11)

כאשר  $\alpha$  ו- $\beta$  הם סקלרים.

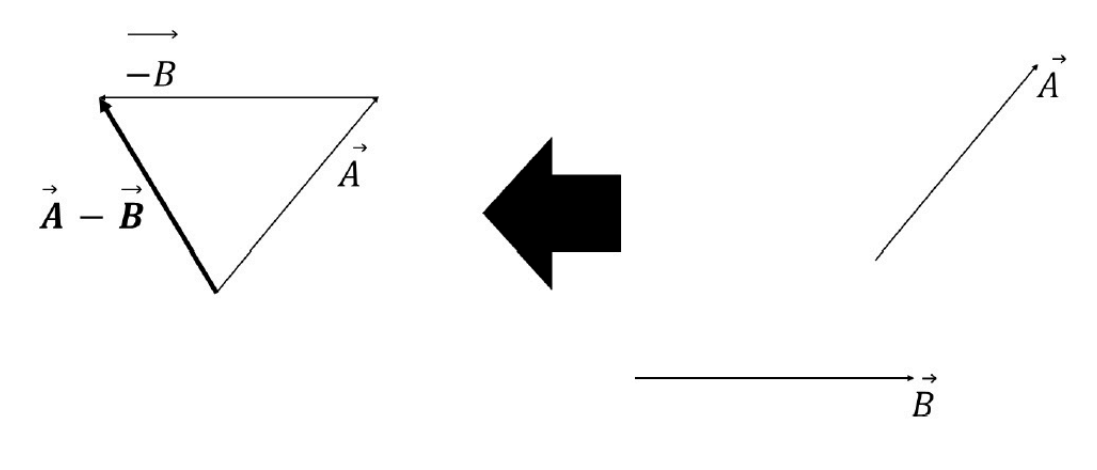

איור 3: חיסור ווקטורים.

### **2.4 הכפלת ווקטורים**

בעוד שתוצאת חיבור של שני ווקטורים היא תמיד ווקטור, תוצאת מכפלה של שני ווקטורים יכולה להיות מוגדרת כסקלר או כווקטור (או משהו אחר). ישנן שתי מכפלות שימושיות מאוד בפיסיקה: מכפלה סקלרית (התוצאה היא סקלר) ומכפלה ווקטורית.

### **2.4.1 מכפלה סקלרית - product dot**

המכפלה הסקלרית בין  $\vec{A}$  ו-  $\vec{B}$  מוגדרת כמכפלת גודלו של  $\vec{A}$  בגודלו של  $\vec{B}$  ובקוסינוס הזווית ביניהם:

$$
\vec{A} \cdot \vec{B} \equiv |\vec{A}| |\vec{B}| \cos \alpha \tag{12}
$$

המכפלה מסומנת כנקודה- [*·*]. תוצאת המכפלה היא סקלר.

נשים לב, ששום מערכת צירים אינה מעורבת בהגדרת המכפלה הסקלרית.

 $\alpha$ מאחר ש- $\alpha$  היא הזווית בין  $\vec{A}$  ו-  $\vec{B}$  , ומאחר ש- $\vec{B}$  , ומאחר ש- $\alpha$  ,  $\vec{B}$  , נקבל מייד שהמכפלה הסקלרית היא חילופית:

$$
\vec{A} \cdot \vec{B} = \vec{B} \cdot \vec{A} \tag{13}
$$

מכאן נובע מיד ש-

$$
\vec{A} \cdot \vec{A} = |\vec{A}|^2
$$

כדי להסביר את משמעות המכפלה הסקלרית, נתבונן בשרטוט הבא: כלומר,

$$
x = |\vec{A}| \cos \alpha \tag{14}
$$

 $\vec{A}$  המכפלה הסקלרית היא כפולת אורך וקטור אחד בהטלת הוקטור השני עליו, שכן  $x$  הוא ההיטל של $\vec{A}$  על  $\vec{B}$ . מכאן גם נקבל שאם המכפלה הסקלרית בין שני ווקטורים היא ,0 אזי או שאחד הווקטורים מתאפס, או שהזווית בין

שני הווקטורים היא בדיוק 90 מעלות - הווקטורים ניצבים זה לזה.  $0 \leq \alpha < 90^\circ$  אז  $\vec{A} \cdot \vec{B} > 0$  אז 2 $\frac{1}{\pi}$ 

 $.90^{\circ} < \alpha \leq 180^{\circ}$  אם  $\vec{A} \cdot \vec{B} < 0$  אם

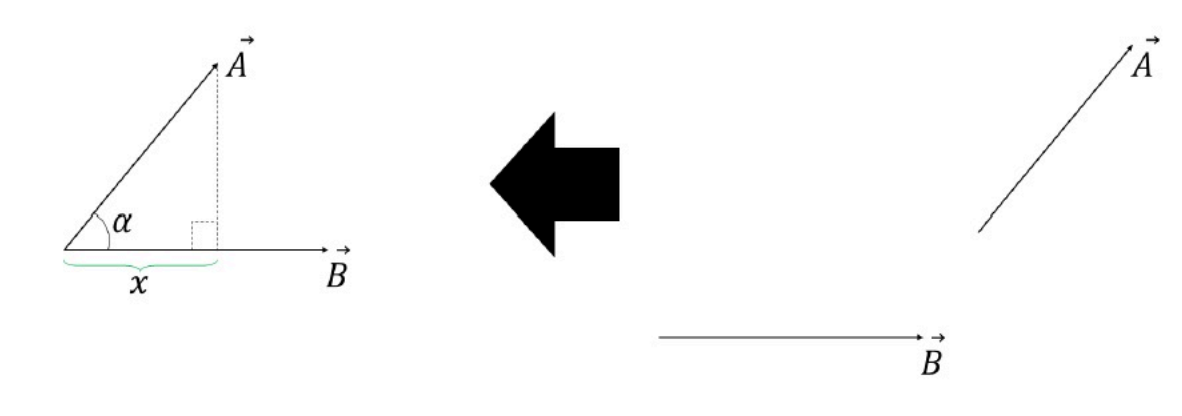

איור :4 מכפלה סקלרית

#### דוגמה: משפט הקוסינוסים.

נשתמש במכפלה הסקלרית על מנת להוכיח באופן אלגנטי את משפט הקוסינוסים. נניח ש-

 $\vec{C} = \vec{A} + \vec{B}$ 

אזי

$$
\vec{C} \cdot \vec{C} = (\vec{A} + \vec{B}) \cdot (\vec{A} + \vec{B}) \n= \vec{A} \cdot \vec{A} + \vec{B} \cdot \vec{B} + 2(\vec{A} \cdot \vec{B})
$$

כלומר,

$$
C^2 = A^2 + B^2 + 2AB\cos\alpha
$$

(חזרה על האיור בחיבור הווקטורים).

#### **2.4.2 מכפלה ווקטורית - product cross**

ניתן להגדיר מכפלה אחרת בין ווקטורים, שתוצאתה תהיה ווקטור. גם למכפלה זו שימושים רבים מאוד בענפים שונים של הפיסיקה.

המכפלה הווקטורית בין *⃗A* ו- *⃗B* מסומנת על ידי [*×*]. תוצאת המכפלה היא ווקטור:

$$
\vec{C} = \vec{A} \times \vec{B} \tag{15}
$$

מכפלה זו מעט יותר מורכבת מהמכפלה הסקלרית, כיוון שתוצאתה היא ווקטור. גודל הווקטור מוגדר כ-

$$
|\vec{C}| = |\vec{A}||\vec{B}|\sin\alpha \tag{16}
$$

כש- *α* היא הזווית (החדה) בין שני הווקטורים. נשים לב, שאם *◦*180 0*,* = *α*) שני הווקטורים מקבילים או אנטי-  $\vec{A}\times\vec{B}=0$  מקבילים), אזי

 $\vec{A}\times\vec{A}=0$ בפרט,

**כיוון הווקטור** הוא אנכי למישור הנוצר על ידי *⃗A*, *⃗B*, ונקבע לפי **כלל היד הימנית.**

**כלל היד הימנית - שיטה ראשונה.** מניחים את האצבע המורה בכיוון הווקטור הראשון (*⃗A* (, את האמה בכיוון : ווקטור  $\vec{B}$ . כיוון הווקטור של המכפלה הווקטורית יהיה בכיוון האגודל - ראה שרטוט

**כלל היד הימנית - שיטה שניה.** מניחים את היד בקונפיגורצית ה״בורג״ (ראה שרטוט), ומסובבים אותה במסלול המינימלי מווקטור  $\vec{A}$  לווקטור  $\vec{B}$ . כיוון האגודל הוא ככיוון המכפלה הווקטורית בין השניים.

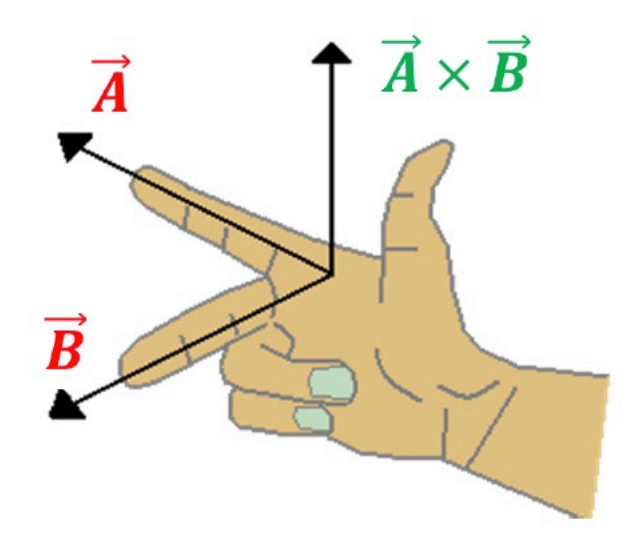

איור 5: כלל היד הימנית - שיטה ראשונה

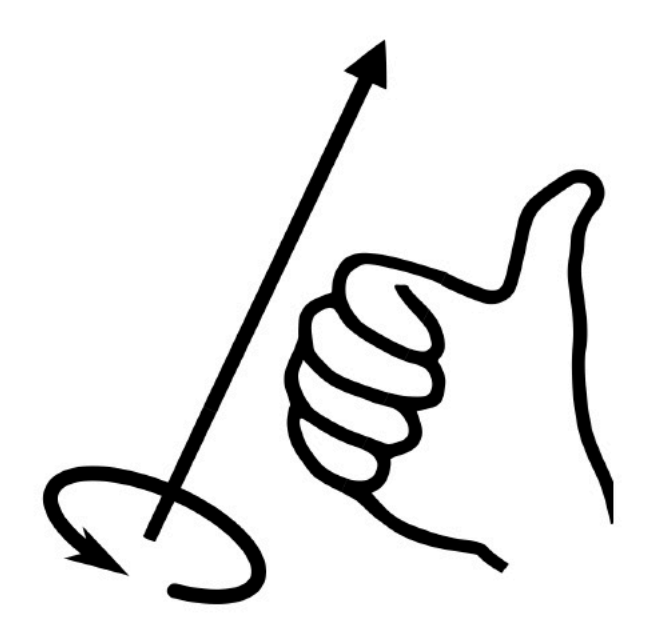

איור 6: כלל היד הימנית - שיטה שניה

נשים לב שמתקיים:

 $\vec{A} \times \vec{B} = -\vec{B} \times \vec{A}$  (17)

כלומר, **המכפלה הווקטורית אינה חילופית.** (היא אנטי-חילופית). זוהי דוגמא אחת לכך שאלגברת ווקטורים שונה מאלגברה ״רגילה״.

המכפלה הווקטורית כן מקיימת את חוק הפילוג:

$$
\vec{A} \times (\vec{B} + \vec{C}) = \vec{A} \times \vec{B} + \vec{A} \times \vec{C}
$$

### מוסכמה.

ווקטור ה-״יוצא החוצה״ מהדף (לפי שיטת הבורג - מסובב נגד כיוון השעון) מסומן ב- *⊙*.

ווקטור ה-״נכנס לדף״ מסומן ב- *⊗*.

דוגמה: תנועת חלקיק טעון בשדה מגנטי על חלקיק טעון הנע בשדה מגנטי, פועל כוח הנקרא כוח לורנץ:

 $\vec{F} = a\vec{v} \times \vec{B}$ 

כאשר  $q$  הוא מטען החלקיק,  $\vec{v}$  הוא ווקטור מהירות החלקיק ו-  $\vec{B}$  הוא ווקטור השדה המגנטי.

### **2.5 רכיבי ווקטור**

עד עתה, הדיון בווקטורים ותכונותיהם לא כלל דיון במערכות צירים. כמובטח, תכונה זו עושה את הווקטורים כל כך שימושיים בפיסיקה.

לשם הנוחות - תיאור של גדלים כגון מיקום, מהירות וכד׳ נציג מערכת צירים. כאמור, מערכת הצירים היא שרירותית, ויכולה להשתנות מצופה לצופה.

נתחיל במערכת הצירים הפשוטה ביותר - המערכת הקרטזית. לשם הפשטות, נניח מרחב דו מימדי (צירי x ו-y( אם כי ההכללה למימד גבוה יותר היא טריביאלית.

**לאחר הגדרת מערכת הצירים**, נגדיר את ההטלה של הווקטור *⃗A* על הצירים השונים כרכיבים (קומפוננטות) של . נסמן את הרכיבים ב-  $\vec{A}_y$  , $\vec{A}_x$  (ראה איור).  $\vec{A}$ 

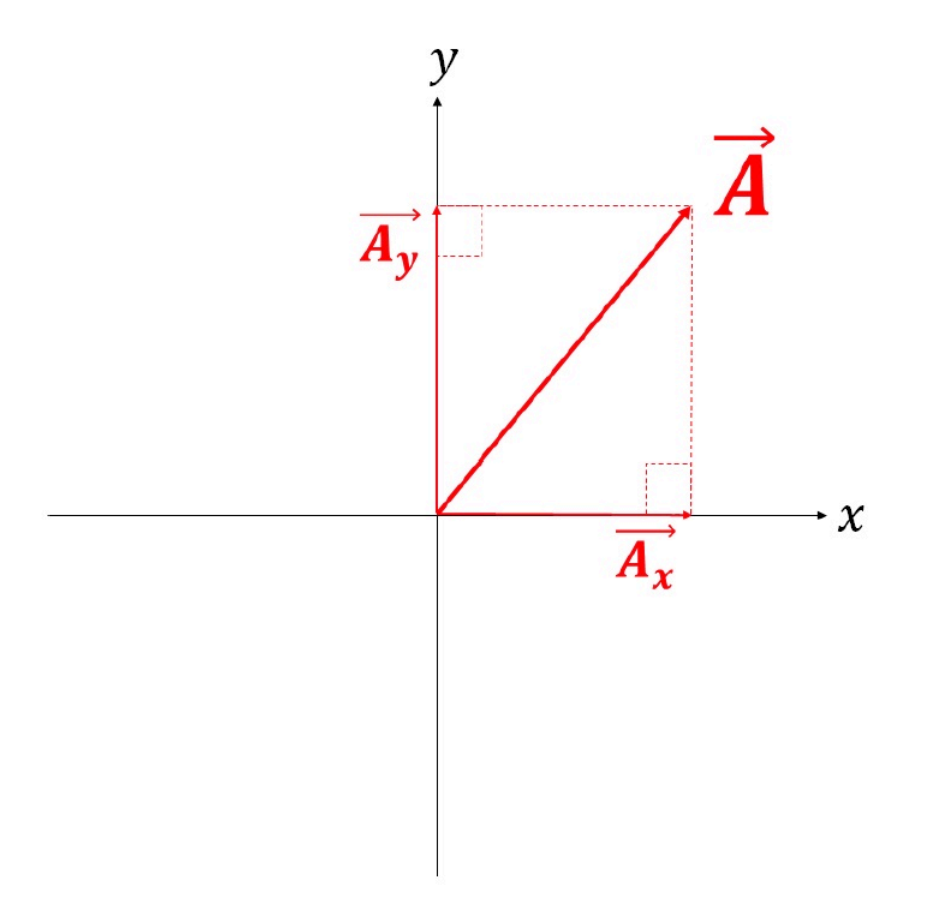

איור 7: רכיבי ווקטור בהינתו מערכת צירים

$$
\vec{A} = A_x \hat{x} + A_y \hat{y} \tag{18}
$$

הגודל של *<sup>|</sup>⃗A <sup>|</sup>*הוא

$$
A = |\vec{A}| = \sqrt{A_x^2 + A_y^2}
$$
 (19)

והזווית של הווקטור עם ציר ה-x היא

$$
\tan \alpha = \frac{A_y}{A_x} \tag{20}
$$

! נשים לב: (במערכת צירים נתונה) רכיבי הווקטור מגדירים את הווקטור במדוייק.

תכונה זו היא שימושית בחישוב אלגברי של ווקטורים. למשל, בהינתן ווקטור נוסף  $\vec{B}\,=\,B_x \hat{x} +B_y \hat{y}$ , נוכל  $A_z=B_z$  , $A_y=B_y$  , $A_x=B_x$  : להגדיר שוויון בין הווקטורים  $\vec{A}=\vec{B}$  אם ורק אם קיים שוויון בין רכיביהם:

! נשים לב (שוב): לווקטור יש משמעות ללא כל קשר למערכת הצירים. לעומת זאת, רכיבי הווקטור תלויים במערכת הצירים שנבחרה.

את כל הפעולות האלגבראיות על ווקטורים נוכל לרשום כמשוואות על רכיבי הווקטורים. למשל: כפל בסקלר

$$
c\vec{A} = cA_x\hat{x} + cA_y\hat{y}.
$$

חיבור וחיסור של ווקטורים:

$$
\vec{C} = \vec{A} + \vec{B} = (A_x + B_x)\hat{x} + (A_y + B_y)\hat{y} = C_x\hat{x} + C_y\hat{y}
$$

$$
\vec{C} = \vec{A} - \vec{B} = (A_x - B_x)\hat{x} + (A_y - B_y)\hat{y} = C_x\hat{x} + C_y\hat{y}
$$

### **2.5.1 מכפלה סקלרית**

נשתמש בעובדה שווקטורי היחידה בצירי *X*, *Y* מקיימים:

$$
\hat{x} \cdot \hat{x} = \hat{y} \cdot \hat{y} = 1
$$

$$
\hat{x} \cdot \hat{y} = \hat{y} \cdot \hat{x} = 0
$$

ונקבל מייד ש-

$$
C = \vec{A} \cdot \vec{B} = A_x B_x + A_y B_y \tag{21}
$$

#### **2.5.2 מכפלה ווקטורית**

(כאן נעבור לטיפול תלת מימדי). ראשית, נבחר **במערכת צירים ימנית**. במערכת זו, (ראה איור) ווקטורי היחידה מקיימים:

$$
\begin{aligned}\n\hat{x} \times \hat{x} &= 0; \quad \hat{x} \times \hat{y} = \hat{z}; \quad \hat{x} \times \hat{z} = -\hat{y}; \\
\hat{y} \times \hat{x} &= -\hat{z}; \quad \hat{y} \times \hat{y} = 0; \quad \hat{y} \times \hat{z} = \hat{x}; \\
\hat{z} \times \hat{x} &= \hat{y}; \quad \hat{z} \times \hat{y} = -\hat{z}; \quad \hat{z} \times \hat{z} = 0.\n\end{aligned}
$$
\n(22)

במילים: במערכת צירים ימנית, מכפלה ווקטורית בין שני ווקטורי יחידה שונים תיתן את ווקטור היחידה השלישי. הסימן הוא חיובי כאשר הסדר הינו *x → z → y → x* ושלילי עם הכיוון הפוך.

מאחר שחישובים ווקטורים הם שימושיים מאוד, נגדיר את **סימן לוי-ציוויטה** כ-

$$
\epsilon_{ijk} = \begin{cases}\n+1 & (i, j, k) = (1, 2, 3), (2, 3, 1), (3, 1, 2) \\
-1 & (i, j, k) = (3, 2, 1), (1, 3, 2), (2, 1, 3), \\
0 & otherwise.\n\end{cases}
$$
\n(23)

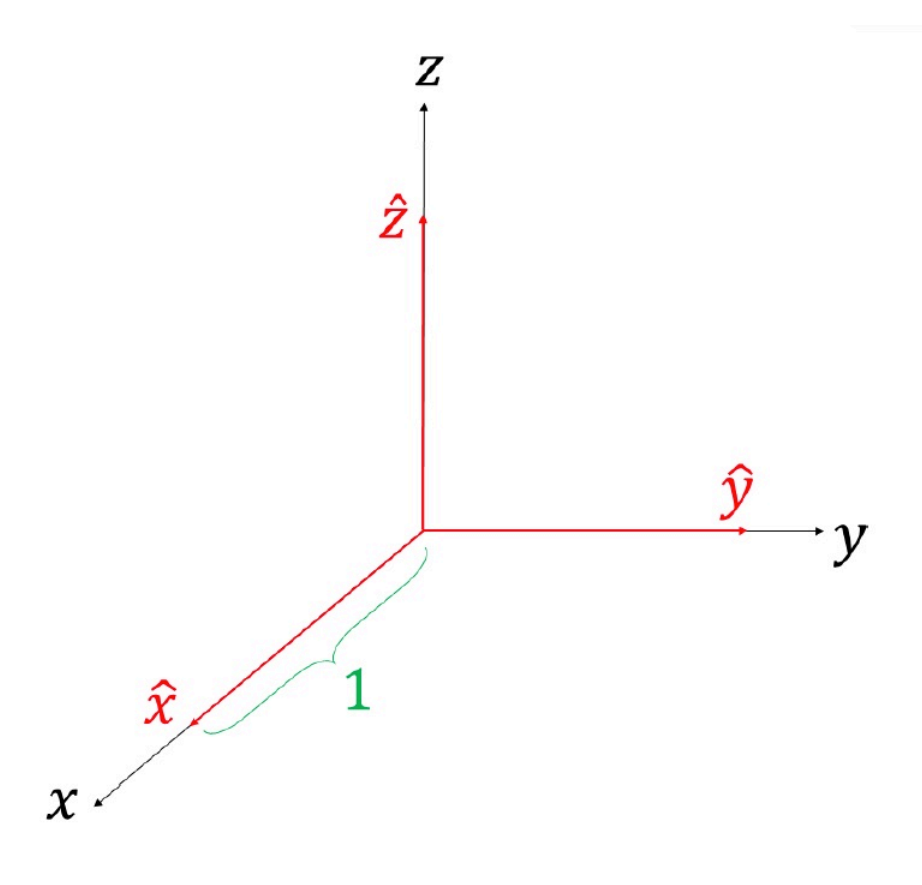

איור  $8$ : מערכת צירים ימנית

ונוכל לרשום את משוואה 22 בקיצור כ-

$$
\hat{i} \times \hat{j} = \epsilon_{ijk}\hat{k} \tag{24}
$$

.  $\hat{x}, \hat{y}, \hat{z}$  -ל- $\hat{i}, \hat{j}, \hat{k}$  -כש כעת, נתבונן על מכפלה וקטורית בין שני וקטורים כלליים:

$$
\vec{C} = \vec{A} \times \vec{B} = (A_x \hat{x} + A_y \hat{y} + A_z \hat{z}) \times (B_x \hat{x} + B_y \hat{y} + B_z \hat{z}) \n= A_x B_y \hat{z} - A_x B_z \hat{y} - A_y B_x \hat{z} + A_y B_z \hat{x} + A_z B_x \hat{y} - A_z B_y \hat{x} \n= (A_y B_z - A_z B_y) \hat{x} + (A_z B_x - A_x B_z) \hat{y} + (A_x B_y - A_y B_x) \hat{z}
$$
\n(25)

דרך מהירה לחישוב מכפלה ווקטורית היא באמצעות השימוש בדטרמיננטה:

$$
\begin{vmatrix} \vec{A} \times \vec{B} = \begin{vmatrix} \hat{x} & \hat{y} & \hat{z} \\ A_x & A_y & A_z \\ B_x & B_y & B_z \end{vmatrix}
$$

$$
= \hat{x} (A_y B_z - A_z B_y) - \hat{y} (A_x B_z - A_z B_x) + \hat{z} (A_x B_y - A_y B_x)
$$
 (26)

### **2.6 כמה זהויות ווקטוריות מעניינות**

(אין צורך לזכור)

$$
\vec{A} \times (\vec{B} \times \vec{C}) = (\vec{A} \cdot \vec{C})\vec{B} - (\vec{A} \cdot \vec{B})\vec{C}
$$
 (27)

$$
(\vec{A} \times \vec{B}) \cdot (\vec{C} \times \vec{D}) = (\vec{A} \cdot \vec{C})(\vec{B} \cdot \vec{D}) - (\vec{A} \cdot \vec{D})(\vec{B} \cdot \vec{C}) \tag{28}
$$

 $(\vec{A} \times \vec{B}) \cdot (\vec{A} \times \vec{B}) = (\vec{A} \cdot \vec{A})(\vec{B} \cdot \vec{B}) - (\vec{A} \cdot \vec{B})(\vec{A} \cdot \vec{B}) = A^2 B^2 - A^2 B^2 \cos^2 \theta = A^2 B^2 \sin^2 \theta$  (29)

# **3 קינמטיקה**

עד עכשיו דנו בווקטורים באופן מופשט. ואולם, כאמור, לווקטורים תפקיד מרכזי בפיסיקה. כעת נעבור לדון ב **קינמטיקה**, שהיא תיאור תנועה של גופים, ללא התייחסות למקור התנועה. לאחר מכן נדון ב **דינמיקה**, שמתייחסת למקור תנועת הגופים.

### **3.1 תנועה במימד אחד**

לשם הנוחות, נתחיל בתיאור תנועה במימד אחד (לאורך קו). לאחר מכן, נכליל את הטיפול לתנועה במימדים נוספים.

#### **3.1.1 ווקטור המיקום ווקטור ההעתק**

על מנת למקם גוף במרחב, עלינו תחילה להגדיר מערכת צירים (קואורדינטות). בשלב השני, עלינו להגדיר יחידות מדידה - לדוגמא, מטרים (*m* (.

**ווקטור המיקום** מוגדר כווקטור המתאר את מיקומו של הגוף ביחס לראשית הצירים. במימד אחד הוא מסומן  $\vec{r}(t)$ -כ-( $\vec{r}(t)$ , ובשלושה מימדים מסומן לרוב כ- ( $\vec{x}=\vec{x}(t)$ 

נשים לב לתלות בזמן ,(t (שכן הגוף, באופן כללי, עשוי לשנות את מיקומו במרחב.

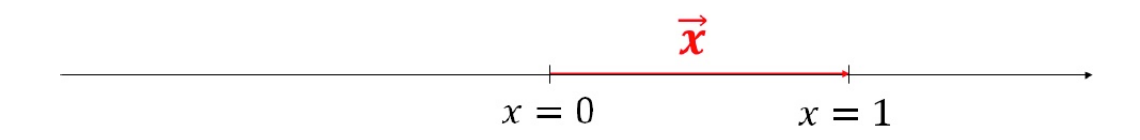

איור :9 ווקטור המיקום

מאחר שבאופן כללי הגוף נע במרחב, הוא משנה את מיקומו כתלות בזמן. נגדיר את **ווקטור ההעתק** *x⃗* ∆כווקטור  $\vec{x}_{t_1}$ י,  $t_1$ יותר מוקדם מוקדם ומוקדם ומוקדם  $\vec{x}_{t_2}$ י,  $t_2$ בין האובייקט האובייקט

$$
\vec{\Delta x} \equiv \vec{x}_{t_2} - \vec{x}_{t_1} \tag{30}
$$

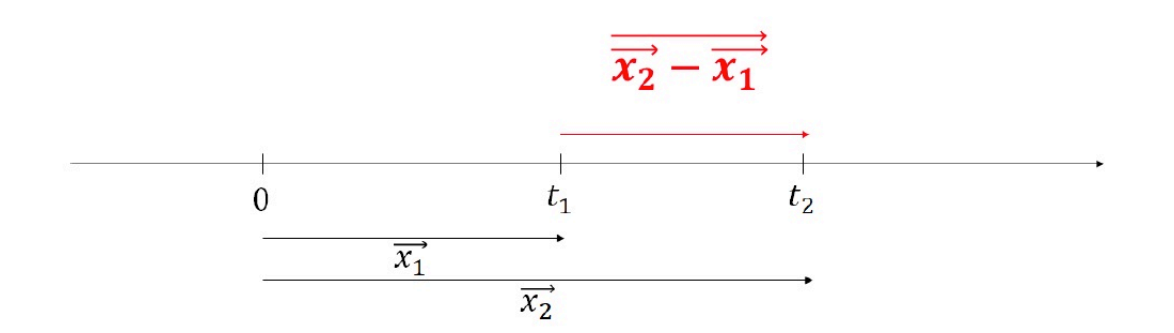

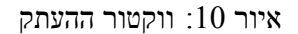

לשם ההדגמה, נתבונן באיור למטה: באיור מצויירת תנועת גוף המשנה את מיקומו כתלות בזמן. בזמן המסומן כ-*t*∆  $\bar{\Delta x}$  - הגוף שינה את מיקומו ב

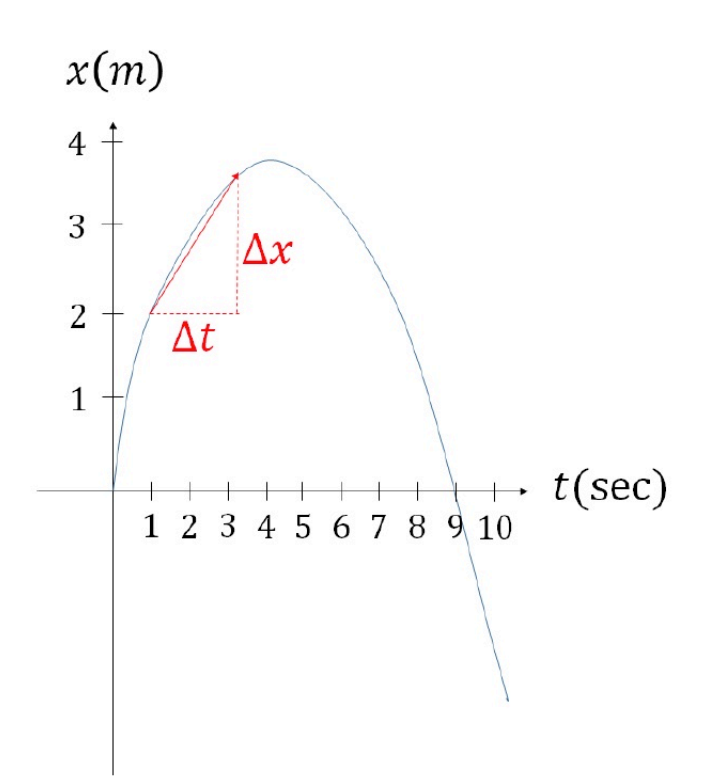

(במימד אחד  $11$  איור המתאר מיקום רגעי של גוף בתנועה (במימד אחד

#### **3.1.2 ווקטור המהירות**

המהירות מבטאת את קצב שינוי המיקום בזמן. לפיכך, יחידות המהירות הן יחידות של מיקום מחולקות ביחידות זמן, [מ/ש] או [קמ/שעה] וכדומה.

ידי לידי נעל גוף בין זמן 1 $t_1$  וזמן בין גמ $t_2$  ווק

$$
\langle \vec{v} \rangle \equiv \frac{\vec{\Delta x}}{\Delta t} = \frac{\vec{x}_{t_2} - \vec{x}_{t_1}}{t_2 - t_1}
$$
\n(31)

זהו השיפוע המופיע בשרטוט הקודם - שיפוע הישר בין שתי הנקודות המסומנות. למעשה, המהירות הממוצעת היא שימושית רק במקרים בהם המהירות היא (פחות או יותר) קבועה.

לדוגמא: אם אני נוסע מתל אביב לבר אילן וחזרה, המהירות הממוצעת שלי היא 0! (כיוון ש *x<sup>i</sup>* = *xf*(

לכן, על מנת לחשב את המהירות בכל רגע נתון, עלינו להקטין את הפרש הזמנים בין המדידות. נגדיר את **ווקטור המהירות הרגעית** (או בפשטות, ווקטור המהירות) כגבול המהירות הממוצעת כאשר הפרש הזמנים שואף ל:0-

$$
\vec{v}(t) = \lim_{\Delta t \to 0} \frac{\vec{x}(t + \Delta t) - \vec{x}(t)}{\Delta t} = \lim_{\Delta t \to 0} \frac{\vec{\Delta x}}{\Delta t}
$$
(32)

זוהי כמובן בדיוק הגדרת הנגזרת (לפי הזמן):

$$
\vec{v} \equiv \frac{d\vec{x}}{dt} \tag{33}
$$

הסימון *dt*/*d* לציון נגזרת לפי הזמן, הומצא ע״י לייבניץ. ניוטון השתמש בסימון שונה, המקובל גם הוא היום:

$$
\vec{v} = \dot{\vec{x}}
$$

באיור למעלה, המהירות (הרגעית) היא השיפוע של הקו המשיק לגרף המייצג את השתנות המיקום בזמן. דוגמה:

 $?$ נניח שמיקום גוף מסויים מתואר על ידי המשוואה:  $\vec{x}(t) = \frac{1}{2} \vec{a} t^2$  כש-  $\vec{a}$  הוא קבוע. מהי מהירות הגוף נחשב את מהירות הגוף: <sup>2</sup>*<sup>−</sup>* <sup>1</sup>

$$
\vec{v}(t) = \lim_{\Delta t \to 0} \frac{\frac{1}{2}\vec{a}(t + \Delta t)^2 - \frac{1}{2}\vec{a}t^2}{\Delta t}
$$
\n
$$
= \lim_{\Delta t \to 0} \frac{\frac{1}{2}\vec{a}(2t\Delta t + \Delta t^2)}{\Delta t}
$$
\n
$$
= \lim_{\Delta t \to 0} \left(\vec{a}t + \frac{1}{2}\vec{a}\Delta t\right) = \vec{a}t
$$

#### **3.1.3 ווקטור התאוצה**

באופן זהה להגדרת ווקטור המהירות הממוצעת, נגדיר את ווקטור התאוצה הממוצעת:

$$
\langle \vec{a} \rangle \equiv \frac{\vec{\Delta v}}{\Delta t} = \frac{\vec{v}_{t_2} - \vec{v}_{t_1}}{t_2 - t_1}
$$
\n(34)

ואת ווקטור התאוצה (הרגעית):

$$
\vec{a}(t) = \lim_{\Delta t \to 0} \frac{\vec{\Delta v}}{\Delta t} = \frac{d\vec{v}}{dt}
$$
\n(35)

ומאחר שגם כאן ישנה נגזרת לפי זמן, מקובל לסמן

$$
\vec{a} = \vec{v} = \dot{\vec{x}} \tag{36}
$$

#### **3.1.4 פתרון פורמלי של משוואות התנועה**

 $\vec{x} = \vec{x}(t), \ \vec{v} = \vec{v}(t), \ \vec{a} = \vec{a}(t)$  נשים לב שווקטורי המיקום, המהירות והתאוצה תלויים, באופן כללי, בזמן: כמובן, לכל אחד מהווקטורים תלות אחרת בזמן. כמו כן, ישנם ביניהם קשרים דיפרנציאלים. באופן פורמלי, ניתן תמיד לבצע אינטגרציה על המהירות ולקבל את המיקום:

$$
\vec{x}(t_2) = \int_{t_1}^{t_2} \vec{v}(t)dt + \vec{x}(t_1)
$$
\n(37)

ובאופן דומה, ניתן לבצע אינטגרציה על התאוצה ולקבל את המהירות:

$$
\vec{v}(t_2) = \int_{t_1}^{t_2} \vec{a}(t)dt + \vec{v}(t_1)
$$
\n(38)

### דוגמה: תנועה במהירות קבועה

.<br>גוף שאינו מאיץ:  $\vec{a}(t)=0$ נוע במהירות:

$$
\vec{v}(t) = \vec{v}_0 + \int_0^t \vec{a}(t')dt' = \vec{v}_0
$$

ומיקומו:

$$
\vec{x}(t) = \vec{x}_0 + \int_0^t \vec{v}(t')dt' = \vec{x}_0 + \vec{v}_0 t
$$

דוגמה (2): תנועה בתאוצה קבועה

גוף המאיץ בתאוצה קבועה, ס $\vec{a}(t) = \vec{a}_0$  ישנה את מהירותו

$$
\vec{v}(t) = \vec{v}_0 + \int_0^t \vec{a}(t')dt' = \vec{v}_0 + \vec{a}_0t
$$

ומיקומו של הגוף:

$$
\vec{x}(t) = \vec{x}(t=0) + \int_0^t \vec{v}(t')dt' = \vec{x}_0 + \int_0^t (\vec{v}_0 + \vec{a}_0 t) = \vec{x}_0 + \vec{v}_0 t + \frac{1}{2}\vec{a}_0 t^2
$$

#### **א׳ נספח: נגזרות בסיסיות**

המהירות היא נגזרת של המיקום, והתאוצה היא נגזרת של המהירות. בטבלה הבאה, מספר נגזרות בסיסיות:

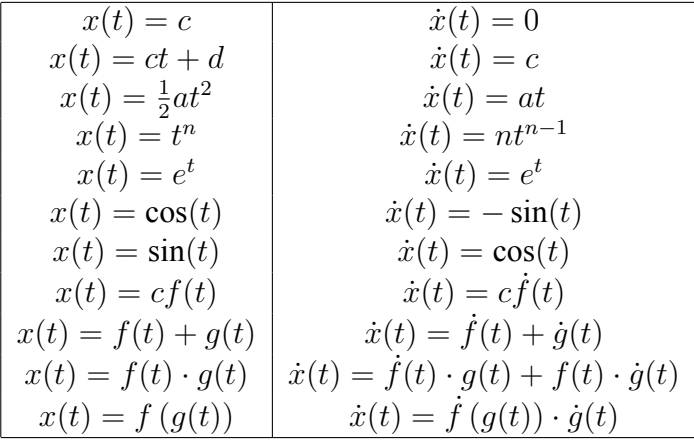

דוגמה לשימוש בכלל השרשרת:

$$
x(t) = e^{-3t} \rightarrow \dot{x}(t) = e^{-3t} \cdot (-3)
$$

$$
x(t) = \cos(at^2) \rightarrow \dot{x}(t) = -\sin(at^2) \cdot (2at)
$$

מאחר שהתאוצה היא נגזרת של המהירות, באופן כללי המיקום, המהירות והתאוצה משתנים בזמן.

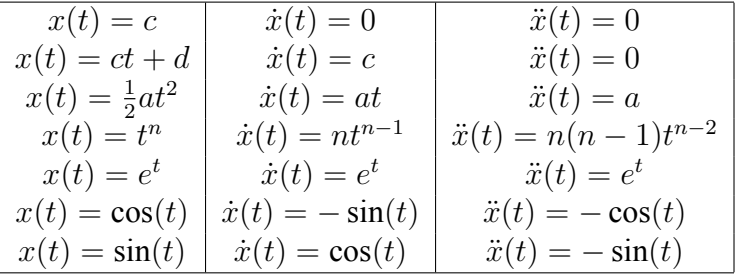

נשים לב שאין תלות בין ווקטור התאוצה ווקטור המהירות - הם בהחלט יכולים להיות הפוכים בכיוונם !

#### רשימת מקורות

[1] Kleppner, D. & Kolenkow, R., *"An Introduction to Mechanics"* (Cambridge), second edition. [2] Kittel, C., *"Mechanics"* (Berkeley Physics Course Vol. 1, McGraw-Hill);

תרגום לעברית על ידי האוניברסיטה הפתוחה